## **Оглавление**

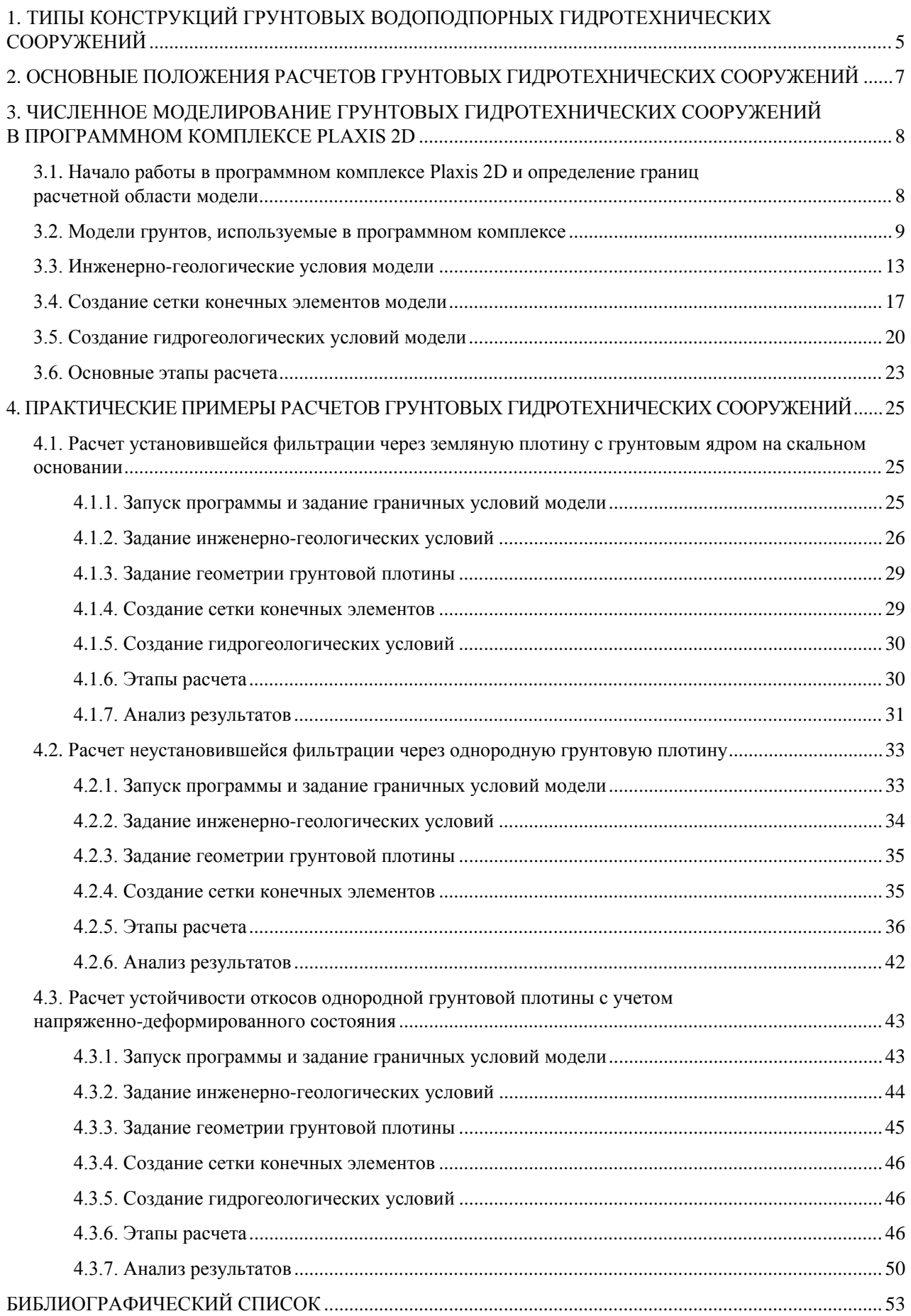

# **1. ТИПЫ КОНСТРУКЦИЙ ГРУНТОВЫХ ВОДОПОДПОРНЫХ ГИДРОТЕХНИЧЕСКИХ СООРУЖЕНИЙ**

<span id="page-1-0"></span>В соответствии с ГОСТ 19185–73 Гидротехника. Основные понятия. Термины и определения: «Гидротехника — отрасль науки и техники, охватывающая вопросы использования, охраны водных ресурсов и борьбы с вредным действием вод при помощи инженерных сооружений»; «Гидротехническое сооружение — сооружение для использования водных ресурсов, а также для борьбы с вредным воздействием вод»; «Водоподпорное сооружение — гидротехническое сооружение для создания подпора»; «Подпор — подъем уровня воды, возникающий вследствие преграждения или стеснения русла водотока или изменения условий стока подземных вод».

Один из основных типов водоподпорных гидротехнических сооружений — плотина, преграждающая русло водотока, тем самым создавая подпор (разницу уровней воды перед сооружением и после).

Плотину, возводимую из грунтовых материалов, называют грунтовой. Данный тип плотин является самым древним и распространенным в практике проектирования.

В зависимости от разновидности грунта, используемого в качестве материала для сооружения, плотины классифицируются на: земляные, каменно-земляные и каменные. На рис. 1 представлены основные типы грунтовых плотин. В зависимости от конструкции тела плотины классифицируются на: однородные (рис. 1, *а*) и неоднородные (рис. 1, *б*—*ж*). Неоднородные грунтовые плотины в зависимости от конструкции (расположения) и материала противофильтрационного устройства (элемента) подразделяются на: с грунтовым ядром (вертикальным или наклонным) (рис. 1, *д*), с грунтовым экраном (рис. 1, *ж*), с экраном из негрунтовых материалов (рис. 1, *г*), с негрунтовой диафрагмой (рис. 1, *е*). Обозначения на рис. 1 приняты в соответствии с СП 39.13330.2012 Плотины из грунтовых материалов. Актуализированная редакция СНиП 2.06.05-84\*.

Тип плотины выбирается в зависимости от климатических, инженерно-геологических, гидрологических условий площадки строительства и параметров (характеристик) проектируемого сооружения.

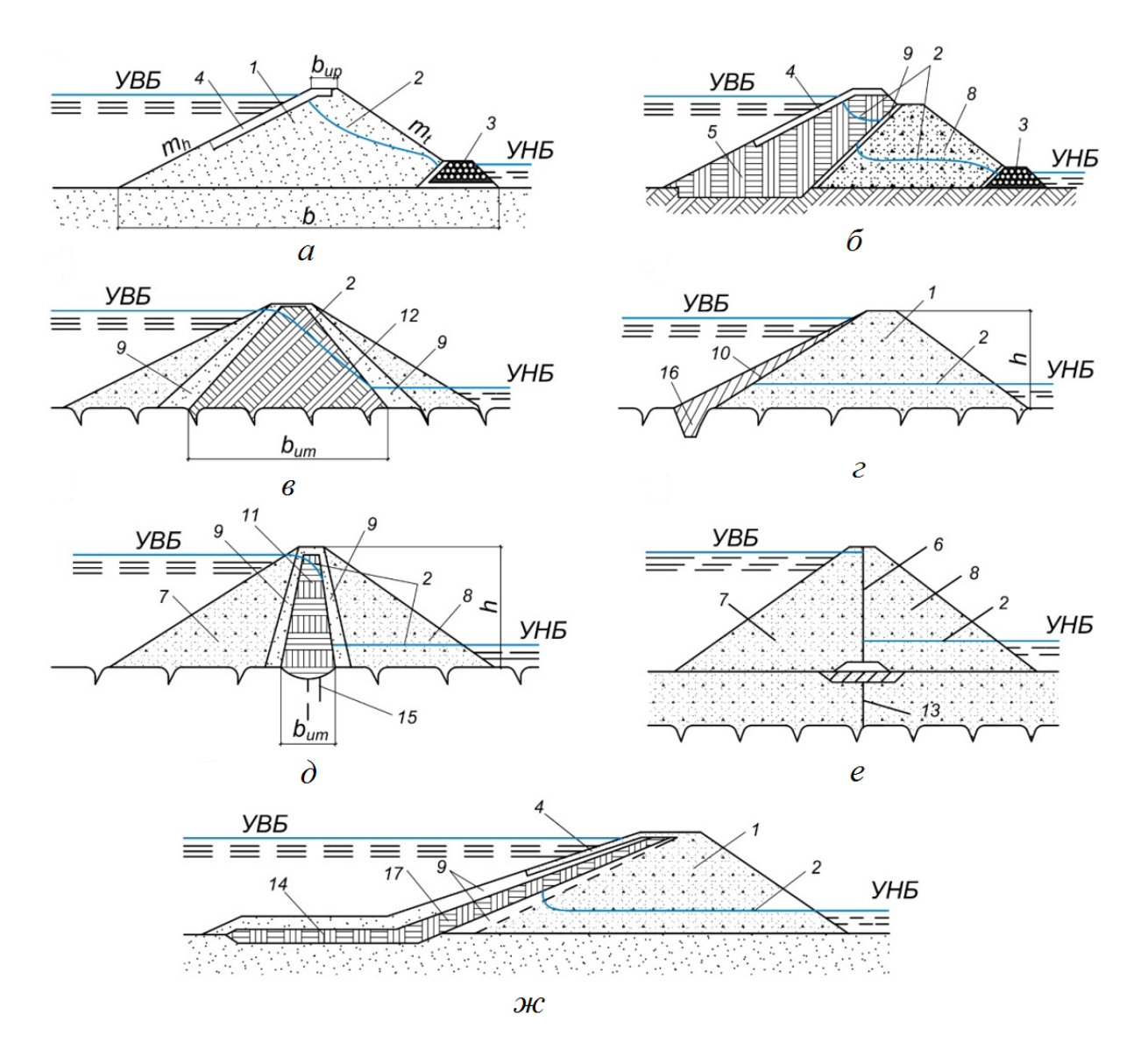

Рис. 1. Типы грунтовых плотин: *а* — однородные; *б*—*ж* — неоднородные: *1* — тело плотины; *2* — поверхность депрессии; *3* — дренаж; *4* — крепление откоса; *5* — верховая противофильтрационная призма из негрунтовых материалов; *6* — диафрагма; *7* — верховая призма; *8* — низовая призма; *9* — переходные слои; *10* — экран из негрунтовых материалов; *11* — грунтовое ядро; *12* — центральная грунтовая противофильтрационная призма; *13* — шпунт или стенка; *14* — понур; *15* — инъекционная (цементационная) завеса; *16* — зуб; *17* — грунтовый экран

На рис 1 приняты следующие обозначения: *h* — высота плотины; *b* — ширина плотины по низу; *bum* — ширина противофильтрационного устройства по низу; *bup* — ширина плотины по гребню; *mh* — коэффициент заложения верхового откоса; *mt* — коэффициент заложения низового откоса; УВБ — уровень верхнего бьефа; УНБ — уровень нижнего бьефа

# **2. ОСНОВНЫЕ ПОЛОЖЕНИЯ РАСЧЕТОВ ГРУНТОВЫХ ГИДРОТЕХНИЧЕСКИХ СООРУЖЕНИЙ**

<span id="page-3-0"></span>В соответствии с п. 9.1 СП 39.13330.2012 для всех классов грунтовых гидротехнических сооружений необходимо выполнять следующие основные расчеты:

– фильтрационные (с целью определения градиентов напора, расходов воды через тело и основание/берега сооружения, а также определения положения депрессионной кривой, точки высачивания на низовом откосе и т.д.) и фильтрационной прочности (расчет сводится к определению общего и местных действующих средних градиентов напора и их последующему сравнению с критическим для данной разновидности дисперсного грунта в зависимости от типа конструкции сооружения (понур, экран/ядро, призмы/тело плотины)) в соответствии с п. 9.5 СП 39.13330.2012;

– обратных фильтров дренажей и переходных слоев (расчет сводится к выполнению условия  $K_{60/10} = d_{60}/d_{10} \le K_{\text{kn}}$ , где  $K_{60/10}$  — допускаемый коэффициент разнозернистости фильтровых материалов,  $d_{60}$  и  $d_{10}$  — крупность частиц грунта, суммарное весовое содержание которых, вместе с более мелкими фракциями, составляет соответственно 60 и 10 % массы всего грунта, *К*кр — критический коэффициент разнозернистости фильтровых материалов, зависящий от разновидности дисперсного грунта и принимаемый в соответствии с п. 9.7 СП 39.13330.2012);

– устойчивости откосов, экрана и защитного слоя (расчет сводится к определению наиболее опасной поверхности/призмы обрушения, для которой должен выполняться критерий устойчивости *К<sup>s</sup>* ≥ *Кn*, где *К<sup>s</sup>* — коэффициент устойчивости, определяемый инженерным и/или численным методами расчета; *К<sup>n</sup>* — нормативный коэффициент устойчивости, определяемый в соответствии с п. 9.11 СП 39.13330.2012, зависящий от класса сооружения, сочетания нагрузок и от используемого метода расчета). Устойчивость откосов плотины определяется для сценариев/расчетных случаев в соответствии с п. 9.12 СП 39.13330.2012;

– осадок тела плотины и основания (расчет выполняется с целью обоснования конструкций сооружения и технологии производства работ, а также для определения требуемого строительного подъема плотины и уточнения объема работ);

– креплений откосов на прочность от действия волн, льда и др.

*Дополнительно* для сооружений I и II классов необходимо выполнять расчеты горизонтальных смещений. Класс сооружения присваивается в соответствии с критериями, утвержденными Постановлением Правительства Российской Федерации от 05 октября 2020 г. N 1607 «Об утверждении критериев классификации гидротехнических сооружений». Расчеты должны выполняться для основного и особого сочетаний нагрузок.

# <span id="page-4-0"></span>**3. ЧИСЛЕННОЕ МОДЕЛИРОВАНИЕ ГРУНТОВЫХ ГИДРОТЕХНИЧЕСКИХ СООРУЖЕНИЙ В ПРОГРАММНОМ КОМПЛЕКСЕ PLAXIS 2D**

# **3.1. Начало работы в программном комплексе Plaxis 2D и определение границ расчетной области модели**

<span id="page-4-1"></span>Программный комплекс Plaxis 2D (ПК Plaxis 2D) — специализированная компьютерная программа, позволяющая выполнять расчеты методом конечных элементов (в условиях плоской задачи) для расчета напряженно-деформированного состояния различных сооружений. Данный

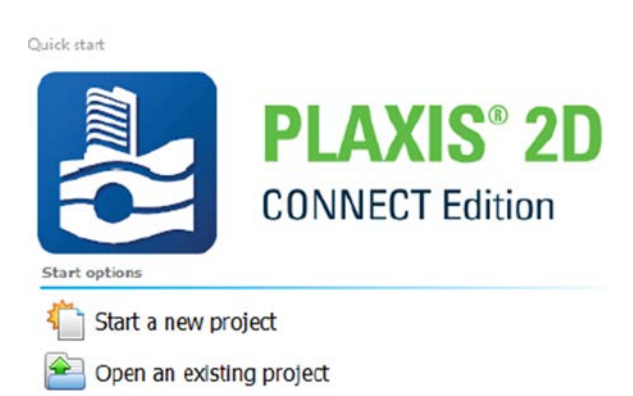

Open a ProjectWise project

Рис. 2. Окно **Quick select**

ПК позволяет выполнять деформационные расчеты, расчеты фильтрации и консолидации, расчеты устойчивости, совместный фильтрационно-деформационный расчет, а также динамические расчеты.

При запуске программы появляется диалоговое окно, в котором пользователь может либо создать новый проект (**Start a new project**), либо открыть существующий (**Open an existing project**) (рис. 2).

Следующим шагом является задание граничных условий модели. Граничные условия расчетной области модели по осям *x* и *y* задаются в окне свойств **Project properties** во вкладке **Model** (рис. 3).

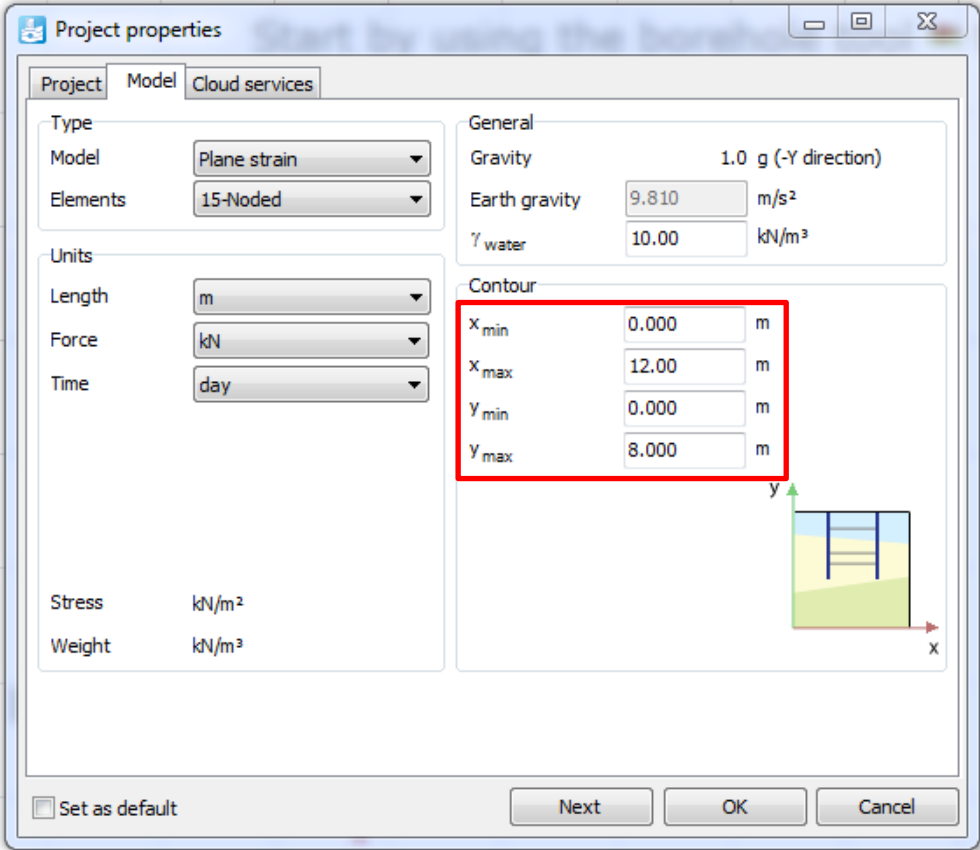

Рис. 3. Окно свойств **Project properties** (вкладка **Model**)

Минимальное и максимальное расстояния по оси  $x$  ( $x_{\min}$ ,  $x_{\max}$ ) выбираются таким образом, чтобы граничные условия модели не влияли на результаты расчета.

Минимальное расстояние по оси у (y<sub>min</sub>) ограничивается глубиной сжимаемой толщи, которая предварительно должна быть рассчитана исходя из инженерно-геологических условий площадки строительства и действующих нагрузок. Если в основании залегают скальные грунты, то глубина сжимаемой толщи ограничивается кровлей скальных грунтов. Максимальное значение по оси у (y<sub>max</sub>) ограничивается самой наивысшей точкой модели.

## 3.2. Модели грунтов, используемые в программном комплексе

<span id="page-5-0"></span>Механическое поведение грунтов и горных пород можно моделировать с различной степенью точности. В настоящее время существует большое количество моделей, которые способны описывать поведение грунта под нагрузкой. Очевидно, что чем сложнее модель, тем большее количество параметров необходимо определять для нее на основе экспериментальных исследований.

В ПК Plaxis представлены следующие модели грунта:

1) линейно-упругая (модель Linear elastic);

2) Мора — Кулона (модель Mohr — Coulomb);

3) упругопластическая с упрочнением грунта Hardening Soil;

4) упругопластическая с упрочнением грунта и жесткостью при малых деформациях (модель HS small);

5) слабого грунта (модель Soft Soil);

6) ползучести слабого грунта (модель Soft Soil Creep);

7) трещиноватой скальной породы (модель Jointed Rock);

8) модифицированная модель типа Cam-Clay (модель Modified Cam-Clay);

9) NGI-ADP (анизотропная недренированная сдвиговая прочность);

 $10)$  UDCAM-S;

11) Хёка — Брауна (модель Hoek — Brown);

12) UBC3D-PLM;

13) бетона (Concrete);

14) Секигучи — Ота (модель Sekiguchi — Ohta, Inviscid — невязкая);

15) Секигучи — Ота (модель Sekiguchi — Ohta, Viscid — вязкая);

16) пользовательские модели грунта (модели User-defined).

Модели грунта, наиболее часто используемые при расчете гидротехнических сооружений

1. Линейно-упругая модель Linear elastic. В основе данной модели лежит закон Гука о линейной зависимости между напряжениями и деформациями. Данная модель в большинстве случаев применяется для моделирования жестких конструкций в грунте, у которых прочностные характеристики обычно намного выше, чем у грунта (толстые бетонные стены, плиты и т.д.).

### Основные параметры модели Linear elastic:

 $-E'$ — эффективный модуль Юнга, [кН/м<sup>2</sup>];

 $-v$ — эффективный коэффициент Пуассона, [-].

2. Модель Мора — Кулона — линейно-упругая идеально-пластическая модель. Данная модель описывает нелинейное поведение грунта (рис. 4), где  $\underline{\varepsilon}^e$  — упругие деформации, %;  $\underline{\varepsilon}^p$  — пластические деформации, %. На первом линейном участке материал (грунт) ведет себя упруго (существует линейная зависимость между напряжением и деформацией), но только до того момента, пока не произойдет разрушение, т.е. когда напряжения в грунте достигнут зоны пластических деформаций (увеличение деформаций при постоянно действующем напряжении).

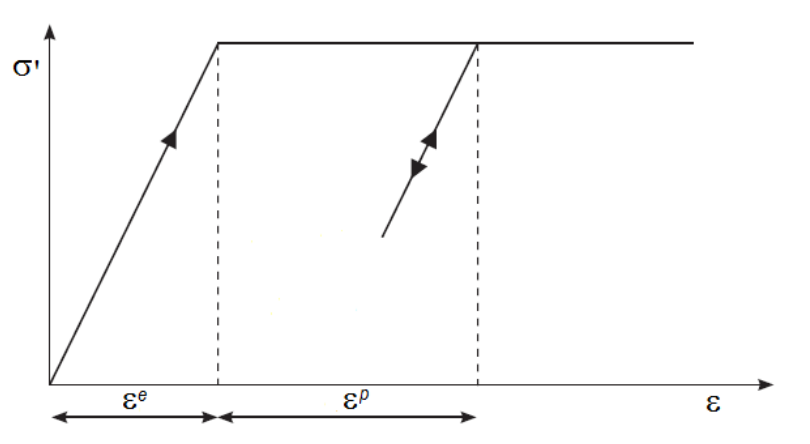

Рис. 4. Общее представление модели Мора — Кулона

Существенным недостатком модели является то, что она не описывает реальное поведение грунта под нагрузкой, а также не учитывает разгрузку и повторное нагружение, поэтому модель Мора — Кулона рекомендуется применять в том случае, когда нет возможности использовать более усовершенствованные модели грунта.

#### Основные параметры модели Мора — Кулона:

- $-E'$  эффективный модуль Юнга, [кН/м<sup>2</sup>];
- $-v$  эффективный коэффициент Пуассона, [-];
- $-c'_{ref}$  эффективное сцепление, [кН/м<sup>2</sup>];
- ф' эффективный угол внутреннего трения, [°];
- $-v$  угол дилатансии, [°].

3. Упругопластическая модель с упрочнением грунта Hardening Soil (HS) в настоящее время является наиболее усовершенствованной моделью грунта, способной описывать поведение различных типов грунтов основания. Однако необходимо обратить внимание на тот факт, что при моделировании оснований, сложенных преимущественно слабыми грунтами, данная модель не будет столь эффективна в силу того, что такие грунты обладают повышенной степенью сжимаемости и несущественным упрочнением. Основная особенность модели HS - зависимость жесткости грунта от напряжений. При первичном девиаторном нагружении жесткость грунта уменьшается с одновременным развитием необратимых пластических деформаций. Также данная модель позволяет учитывать разгрузку и повторное нагружение, что особенно актуально при моделировании сильно заглубленных подземных сооружений (рис. 5).

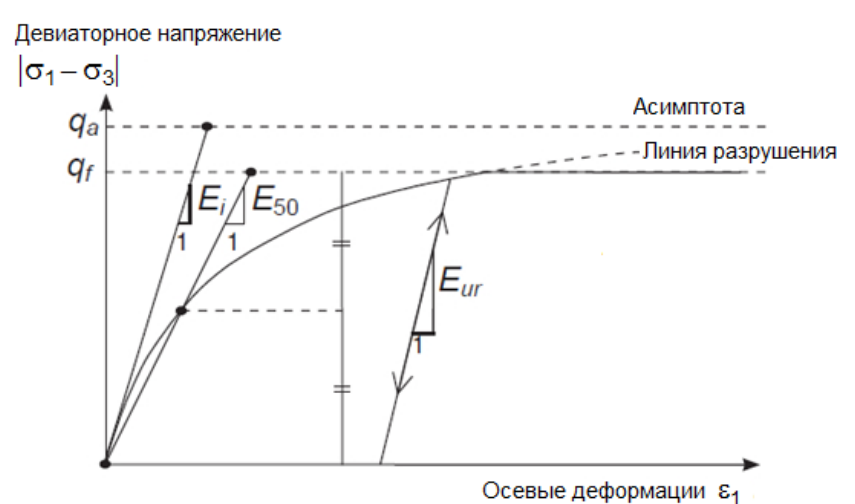

Рис. 5. Гиперболическая зависимость между напряжениями и деформациями при первичном нагружении грунта в приборе трехосного сжатия:  $q_{\scriptscriptstyle a}$  — асимптотическое значение сдвиговой прочности;  $q_f$ — предельное девиаторное напряжение;  $E_i$ — начальная жесткость

### Основные параметры модели упрочняющегося грунта Hardening Soil:

 $E_{\rm so}^{ref}$  — секущий модуль жесткости при стандартном дренированном испытании грунта на трехосное сжатие, [к $H/m^2$ ];

-  $E_{\text{oed}}^{\text{ref}}$  — касательный модуль жесткости при первичном нагружении в одометре, [кН/м<sup>2</sup>];

–  $E_{ur}^{ref}$  — жесткость при разгрузке/повторном нагружении —  $E_{ur}^{ref}$  [кН/м<sup>2</sup>];

-  $m$  — показатель степени зависимости жесткости от уровня напряжения, [-];

 $-c'_{ref}$  — эффективное сцепление, [кН/м<sup>2</sup>];

- ф' эффективный угол внутреннего трения, [°];
- $-\psi$  угол дилатансии, [°].

4. Упругопластическая модель с упрочнением грунта и жесткостью при малых деформациях (модель HS small) является модификацией модели упрочняющегося грунта Hardening Soil, но в отличие от нее позволяет учитывать нелинейность деформирования грунта по ветви разгрузки/повторного нагружения (поведение модели HS при разгрузке/повторном нагружении — линейно-упругое) (рис. 6). Данная модель требует ввода двух дополнительных параметров жесткости —  $G_0^{ref}$  и  $\gamma_{0,7}$ . Существенный недостаток данной модели — сложность измерения малых перемещений ( $10^{-4}$  мм), что требует применения специальных датчиков лля их измерения.

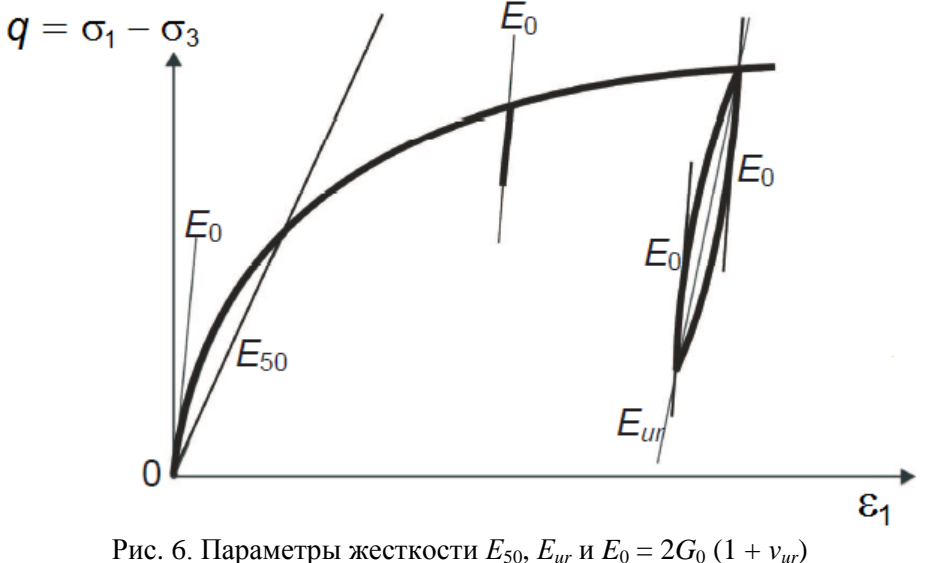

для модели HS small при трехосном испытании

### Основные параметры упругопластической модели с упрочнением грунта и жесткостью при малых деформациях HS small:

-  $E_{50}^{ref}$  — секущий модуль жесткости при стандартном дренированном испытании грунта на трехосное сжатие, [к $H/M^2$ ];

-  $E_{\text{red}}^{\text{ref}}$  — касательный модуль жесткости при первичном нагружении в одометре, [кН/м<sup>2</sup>];

-  $E_{ur}^{ref}$  — жесткость при разгрузке/повторном нагружении, [кН/м<sup>2</sup>];

- $m$  показатель степени зависимости жесткости от уровня напряжения, [-];
- $-c'_{ref}$  эффективное сцепление, [кН/м<sup>2</sup>];
- ф' эффективный угол внутреннего трения, [°];
- $-\psi$  угол дилатансии, [°];
- $-\gamma_{0,7}$  сдвиговые деформации, при которых  $G_s = 0,722G_0$  [-];
- $-G_0^{ref}$  модуль сдвига при сверхмалых деформациях ( $\varepsilon < 10^{-6}$ ) [кН/м<sup>2</sup>].

5. Модель слабого грунта Soft Soil применима для моделирования поведения слабых грунтов, обладающих высокой степенью сжимаемости (глины, глинистые илы, торф и т.д.). Данная модель лучше всего работает в условиях первичного сжатия.

Особенности модели слабого грунта Soft Soil: зависимость жесткости от напряжений (логарифмическое сжатие); различие между первичным нагружением и разгрузкой/повторным нагружением; наличие памяти о напряжениях предварительного уплотнения; характер разрушения в соответствии с критерием Мора — Кулона (рис. 7).

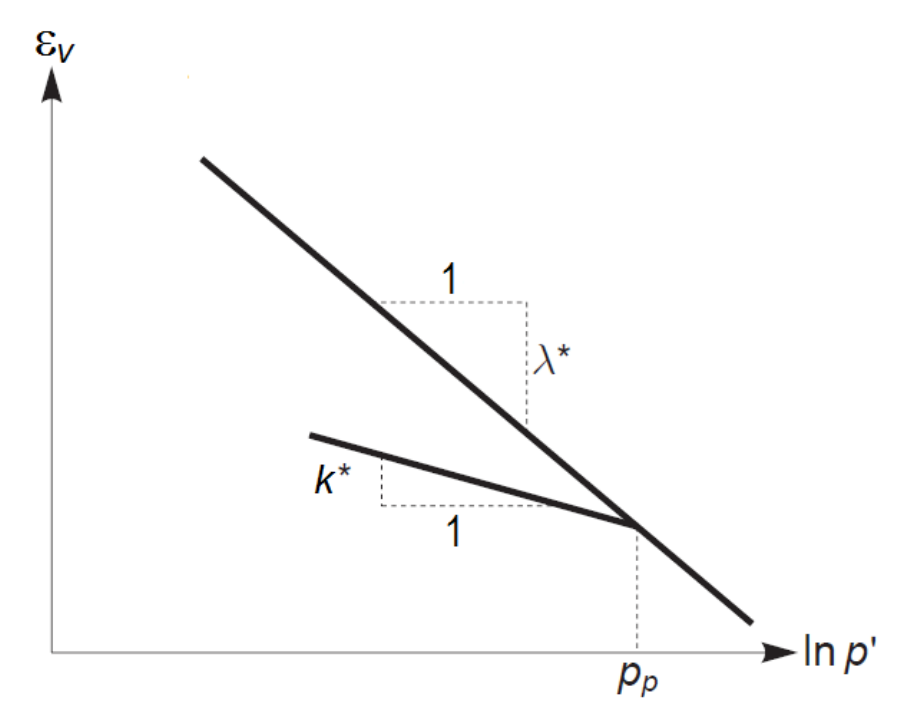

Рис. 7. Логарифмическая зависимость между объемной деформацией  $\varepsilon_v$ и средним напряжением р':  $p_n$  — значение исторического давления

#### Основные параметры модели слабого грунта Soft Soil:

- $-\lambda^*$  модифицированный коэффициент сжимаемости, [-];
- $-k^*$  модифицированный коэффициент набухания, [-];
- $-c'_{ref}$  эффективное сцепление, [кН/м<sup>2</sup>];
- ф' эффективный угол внутреннего трения, [°];
- $\psi$  угол дилатансии. [°].

6. Модель ползучести слабого грунта Soft Soil Creep — модификация модели слабого грунта Soft Soil, применимая для расчета оснований, сложенных слабыми грунтами, обладающими выраженной ползучестью скелета грунта (слабые водонасыщенные глинистые грунты). Главное отличие модели SSC от SS — наличие дополнительного параметра в модели модифицированного коэффициента ползучести —  $\mu^*$ , для определения которого требуется проводить длительные испытания на консолидацию в одометре.

## Основные параметры модели слабого грунта Soft Soil Creep:

- $-\lambda^*$  модифицированный коэффициент сжимаемости, [-];
- $-k^*$  модифицированный коэффициент набухания, [-];
- $-u^*$  модифицированный коэффициент ползучести, [-];
- $-c'_{ref}$  эффективное сцепление, [кН/м<sup>2</sup>];
- ф' эффективный угол внутреннего трения, [°];
- $-\Psi$  угол дилатансии, [°].

7. **Модель Хёка — Брауна (модель Hoek — Brown)** — упруго-идеально-пластическая модель для моделирования изотропного поведения горных пород.

## **Основные параметры модели Хёка — Брауна:**

– *E*' *rm* — модуль Юнга массива породы, [кН/м<sup>2</sup> ];

– *v*' — коэффициент Пуассона, [–];

 $- \left| \sigma_{ci} \right|$  — предел прочности ненарушенной породы на одноосное сжатие (> 0), [кH/м<sup>2</sup>];

 $-m_i$  — материальная константа для ненарушенной горной породы,  $[-]$ ;

– *GSI* — геологический индекс прочности, [–];

– *D* — коэффициент разрушения, зависящий от степени разрушения массива горной породы, [–];

–  $\psi_{\text{max}}$  — угол дилатансии при нулевом уровне напряжений (при  $\sigma'_{3} = 0$ ) [°];

–  $\sigma_\psi$  — абсолютное значение всестороннего давления  $\sigma'_3$  , при котором  $\psi$  = 0°, [кН/м<sup>2</sup>].

### **3.3. Инженерно-геологические условия модели**

<span id="page-9-0"></span>Инженерно-геологические условия площадки и характер напластования грунтов задаются в режиме **Soil** при помощи функции **Create Borehole** (риc. 8, 9).

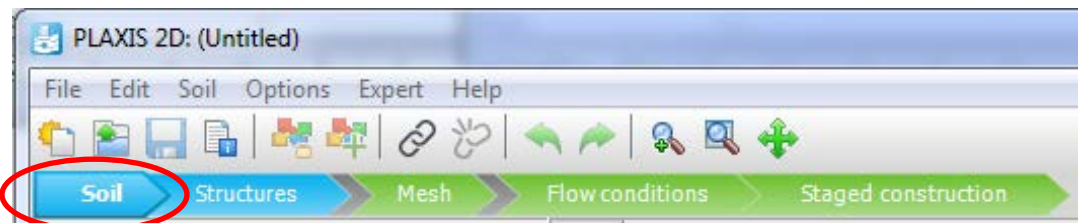

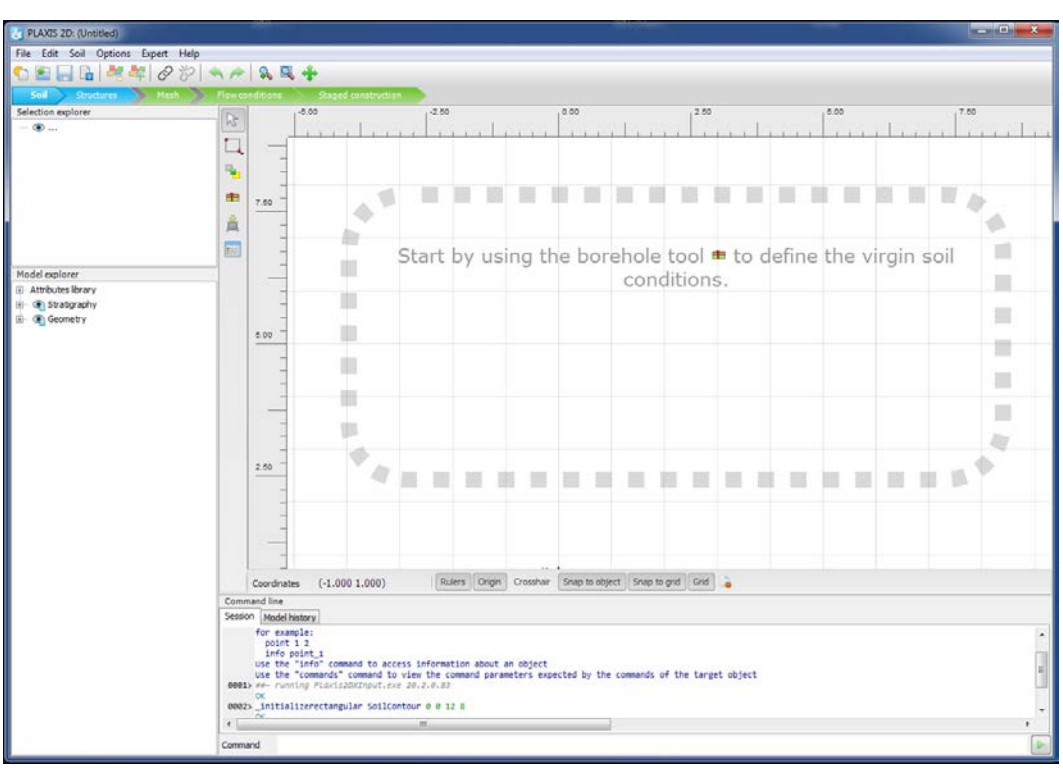

Рис. 8. Режим **Soil**

Рис. 9. Общий вид нового проекта в режиме **Soil**

Конец ознакомительного фрагмента. Приобрести книгу можно в интернет-магазине «Электронный универс» [e-Univers.ru](https://e-univers.ru/catalog/T0010182/)